## **ĐỀ CƯƠNG ÔN THI TỐT NGHIỆP HỆ CAO ĐẲNG**

**Môn thi**: Thực hành nghề nghiệp (Lập trình Web với ASP.NET WebForm)

## **NỘI DUNG ÔN TẬP**:

- 1. Kiến trúc ứng dụng ASP.NET WebForm
- 2. Các điều khiển Web server cơ bản
- 3. Các điều khiển kiểm tra dữ liệu
- 4. Quản lý trạng thái
	- a) Quản lý trạng thái trong ASP.NET
	- b) Đối tượng Request
	- c) Đối tượng Response
	- d) Đối tượng Session, Application, Cookies
	- e) Đối tượng Server
- 5. Thiết kế bố cục (Layout) với Master Page
- 6. Các điều khiển dữ liệu
	- a) Điều khiển nguồn dữ liệu: SqlDataSource, XmlDataSource,…
	- b) Điều khiển liên kết dữ liệu thường dùng:
		- GridView
		- DataList
		- Repeater
		- ListView
- 7. Lập trình CSDL với ADO.NET

## **Đề tham khảo: Xây dựng trang web bán hàng với các chức năng cơ bản sau:**

- Sử dụng Trang Master Page để thiết kế Layout
- Thiết kế trang chủ (trình bày n sản phẩm mới nhất theo ngày cập nhật, n sản phẩm có giá thấp nhất)
- Thiết kế trang Sản phẩm (Trình bày sản phẩm theo loại)
- Thiết kế trang chi tiết sản phẩm (Trình bày thông tin chi tiết sản phẩm)
- Thiết kế trang cập nhật sản phẩm (Thêm, sửa, xóa)

# **ĐỀ THI THAM KHẢO**

*Tạo mới Website đặt tên theo quy tắc: HoTen\_xyz, trong đó xyz là 3 số cuối mã số sinh viên, HoTen là họ tên đầy đủ của sinh viên (tiếng việt, không dấu, không khoảng trắng) lưu tại ổ đĩa d:/* **NỘI DUNG ĐỀ:**

Sinh viên sẽ được cung cấp: giao diện mẫu của các trang thiết kế; thư viên ảnh. Cơ sở dữ liệu mẫu để quản lý tour du lịch được thiết kế sẵn (kèm dữ liệu) với lược đồ dữ liệu như sau:

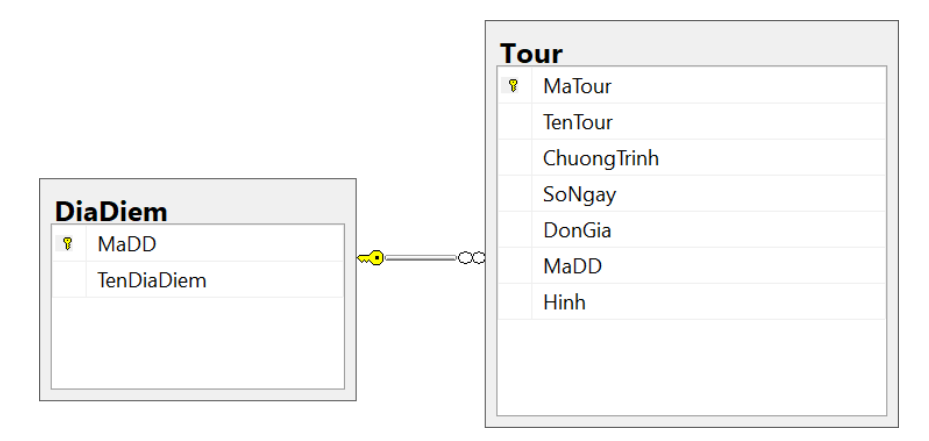

**Câu 1.** Tạo trang **Layout.master** : Nội dung của trang là bố cục của website, các liên kết đến các trang con và điều khiển **ContentPlaceHolder** để các trang con có thể bổ sung nội dung.

#### Website Du Lich Quản trị tour Thêm tour

- + Tạo liên kết [Quản trị Tour] trỏ đến trang **QTTour.aspx**
- + Tạo liên kết [Thêm tour] trỏ đến trang **ThemTour.aspx**

**Câu 2.** Thiết kế trang **QTTour.aspx** thể hiện các thông tin theo mẫu sau:

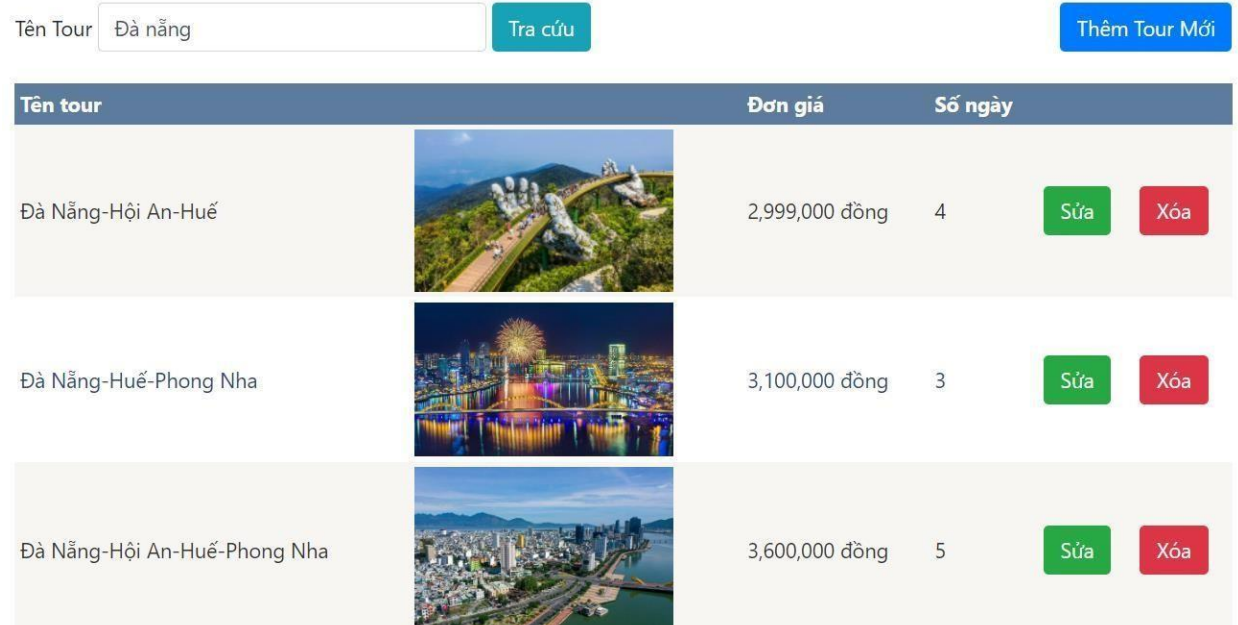

## *Yêu cầu xử lý:*

- Cho phép tra cứu tour theo tên. Nếu không có tour nào thỏa điều kiện thì xuất thông báo "Không có tour thỏa điều kiện".
- Danh sách tour cần quản trị được hiển thị và định dạng theo mẫu. (dùng GridView).
- Phân trang cho danh sách tour (Quy định mỗi trang hiển thị 3 mẫu tin)
- Nút [Xoá] : xoá tour khỏi CSDL (Lưu ý: hỏi lại người dùng trước khi xoá)
- Nút [Sửa]: chỉ cho phép sửa thông tin đơn giá và số ngày của tour tương ứng.

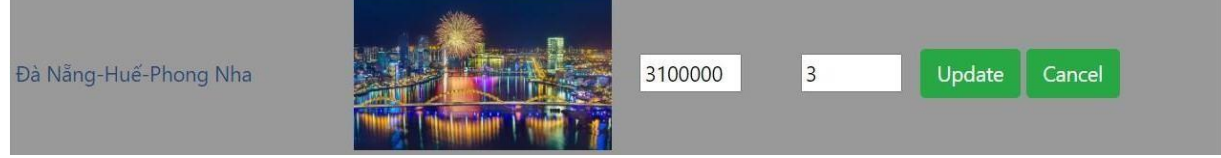

Tạo liên kết [Thêm Tour Mới] trỏ đến trang ThemTour.aspx

### **Câu 3: Thiết kế trang ThemTour.aspx**

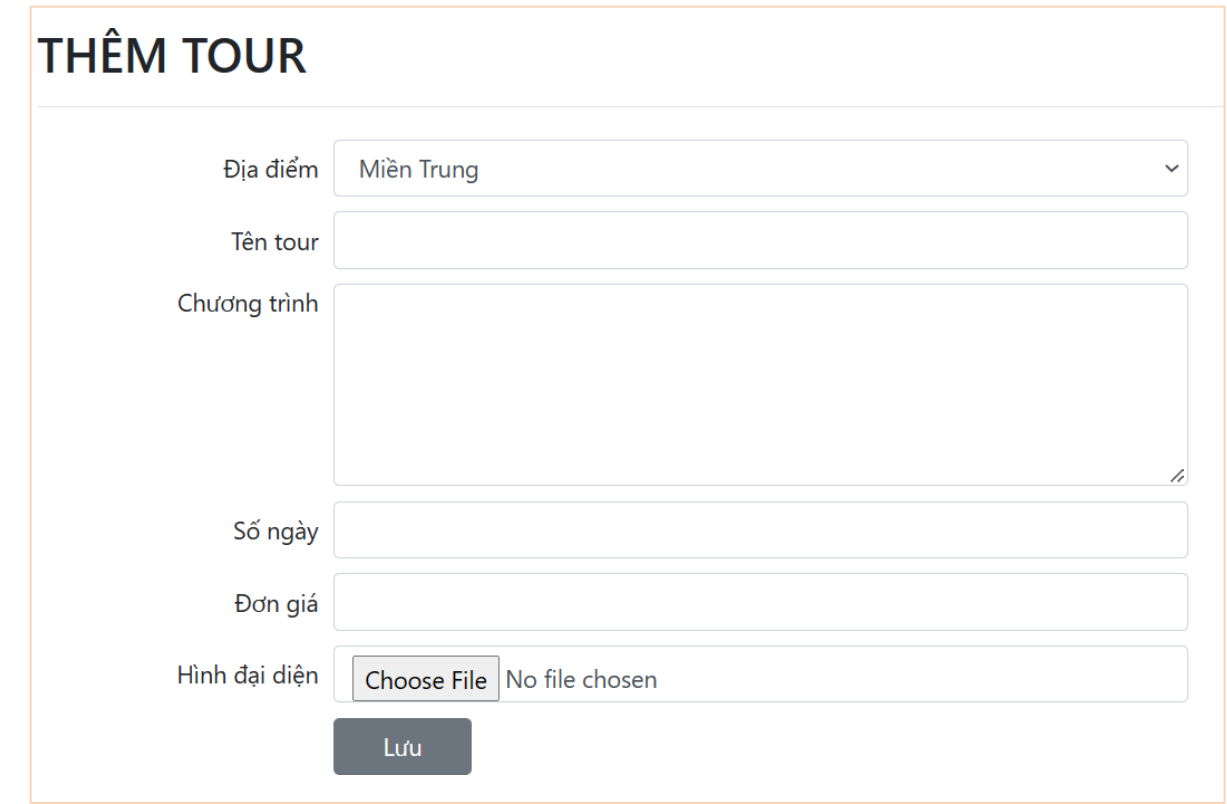

*Yêu cầu xử lý:*

- Khi trang được load, khởi tạo dữ liệu cho điều khiển DropDownList lấy từ Danh mục địa điểm trong CSDL.
- Sử dụng điều khiển Validation để kiểm tra hợp lệ:
	- + Tên tour không được rỗng
	- + Số ngày, đơn giá không được rỗng và phải là kiểu số
- Thực hiện thêm tour vào CSDL (mã tour tự tăng, upload hình vào thư mục chỉ định cho trước). Thông báo thao tác thêm tour thành công hoặc thất bại.